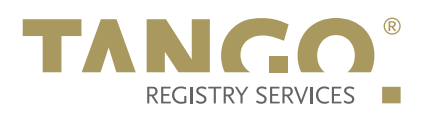

# Auction EPP Extension for the .koeln TLD

Knipp Medien und Kommunikation GmbH

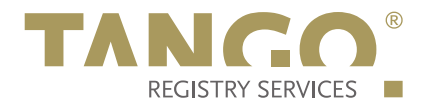

## **1. Schema Definition (Formal Syntax)**

```
<?xml version="1.0" encoding="UTF-8"?>
<schema targetNamespace="http://xmlns.tango-rs.net/epp/auction-1.0"
    xmlns:auction="http://xmlns.tango-rs.net/epp/auction-1.0"
    xmlns:eppcom="urn:ietf:params:xml:ns:eppcom-1.0"
    xmlns="http://www.w3.org/2001/XMLSchema">
  <annotation>
     <documentation>
      Extensible Provisioning Protocol v1.0
      domain name extension schema for auction data
      processing for the .koeln registry.
    </documentation>
  </annotation>
  <!-- child elements found in EPP commands -->
 <element name="create" type="auction:requestType"/>
 <element name="update" type="auction:requestType"/>
  <!-- child elements of the transform commands -->
  <complexType name="requestType">
    <sequence>
       <element name="bid" type="auction:bidType"/>
     </sequence>
  </complexType>
  <!-- child response elements -->
  <element name="infData" type="auction:infDataType"/>
  <!-- response elements -->
  <complexType name="infDataType">
     <sequence>
       <element name="bid" type="auction:bidType"/>
     </sequence>
  </complexType>
  <!-- common types -->
  <simpleType name="nonNegAmount">
    <restriction base="decimal">
      <minInclusive value="0"/>
       <fractionDigits value="2"/>
    </restriction>
  </simpleType>
  <!-- a currency specified by its ISO 4217 country code -->
  <simpleType name="currencyType">
    <restriction base="token">
       <length value="3"/>
     </restriction>
  </simpleType>
  <!-- a bid -->
   <complexType name="bidType">
     <simpleContent>
```
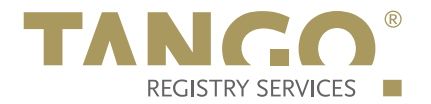

 <extension base="auction:nonNegAmount"> <attribute name="currency" type="auction:currencyType" use="required"/> </extension> </simpleContent> </complexType>

</schema>

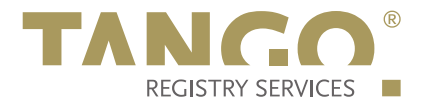

## **2. Examples**

In the following examples, "C:" represents lines sent by an EPP client and "S:" represents lines returned by the NetCologne GmbH EPP server.

## **2.1. EPP <info> Command**

#### **2.1.1. Example <info> response with a bid:**

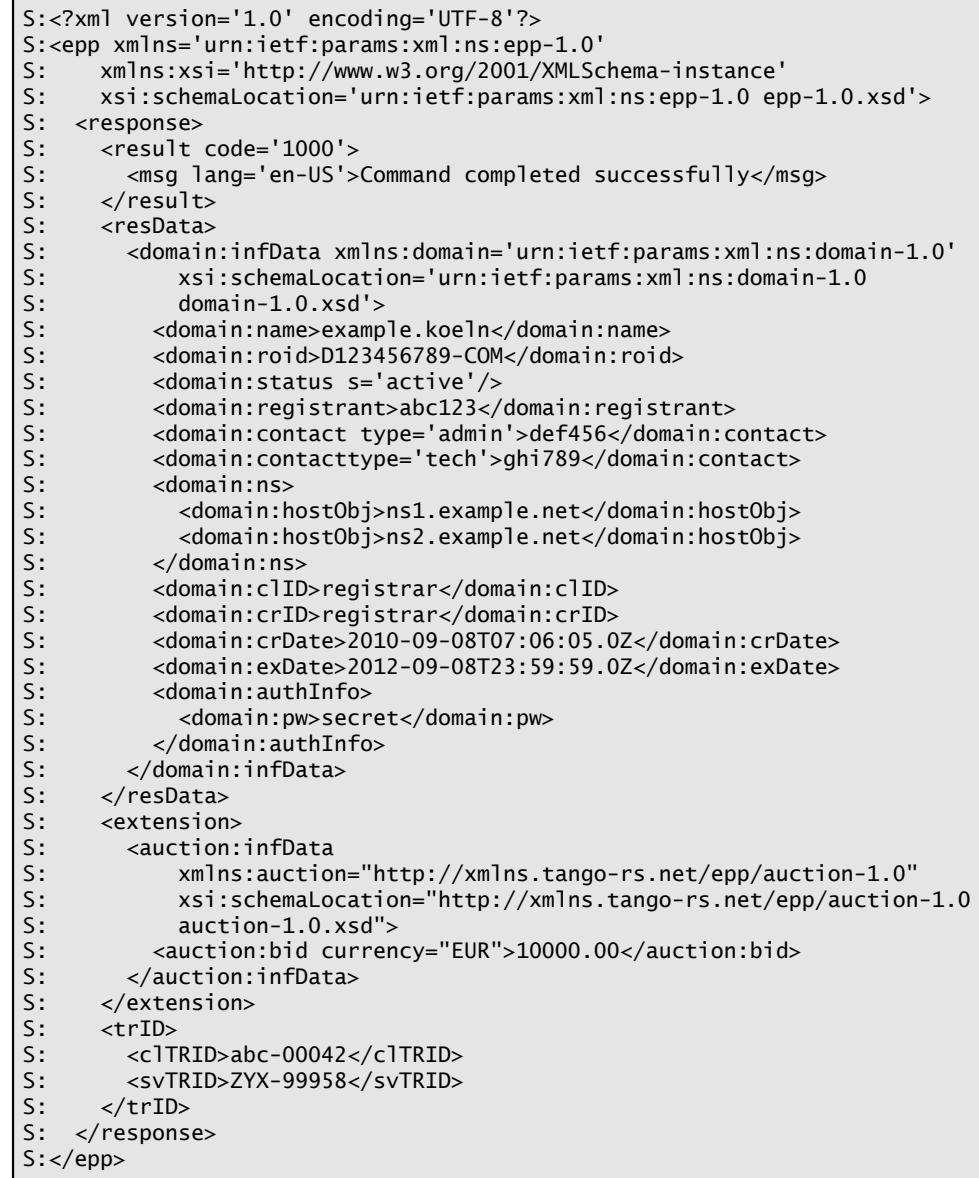

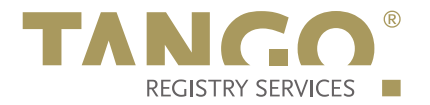

## **2.2. EPP <create> Command**

## **2.2.1. Example <create> command:**

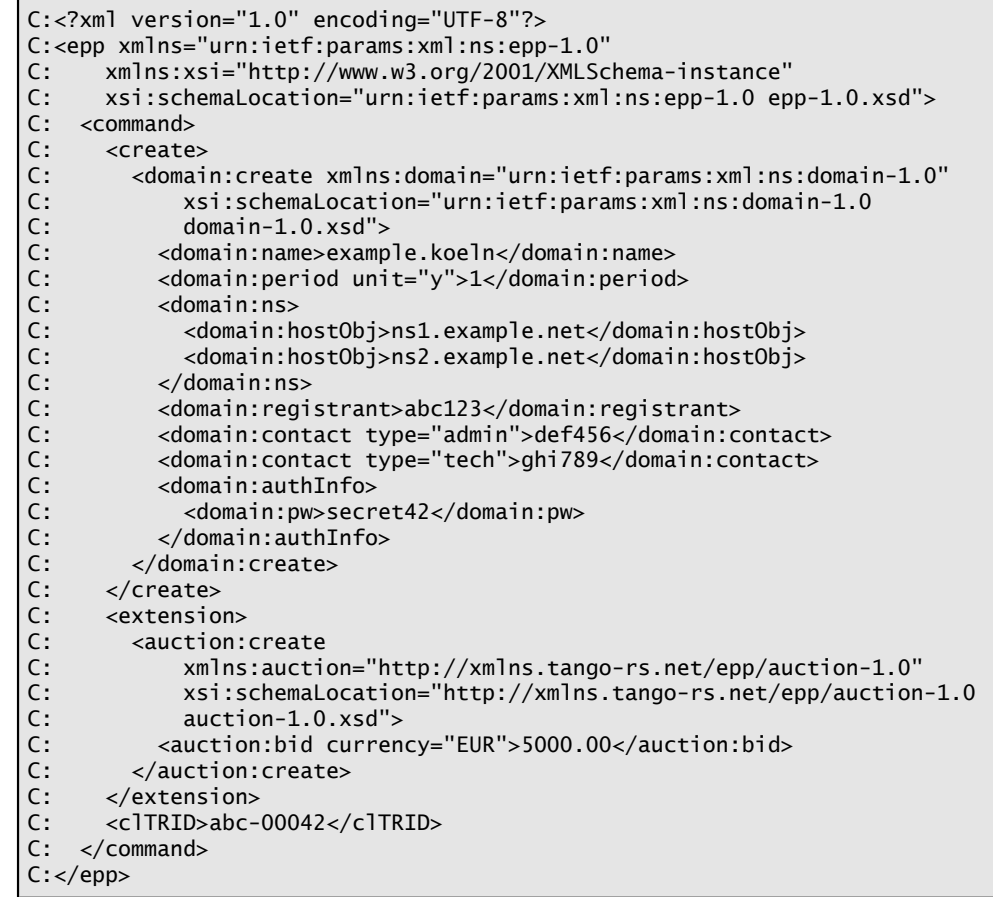

## **2.3. EPP <update> Command**

### **2.3.1. Example <update> command:**

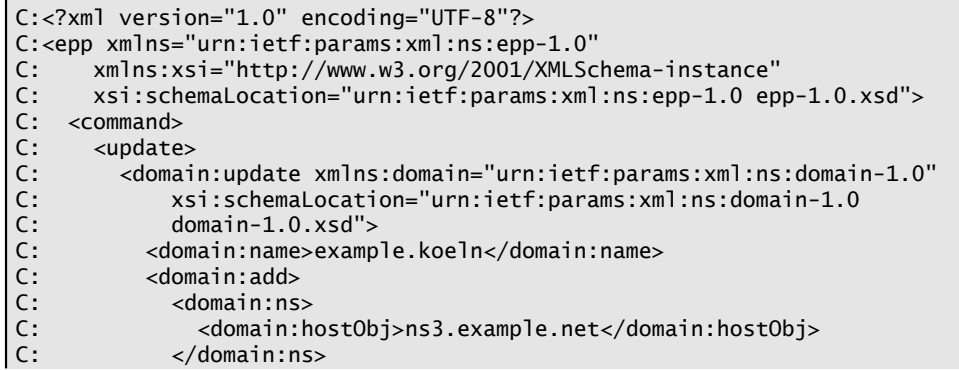

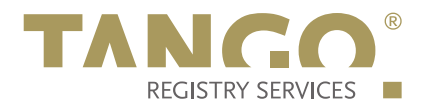

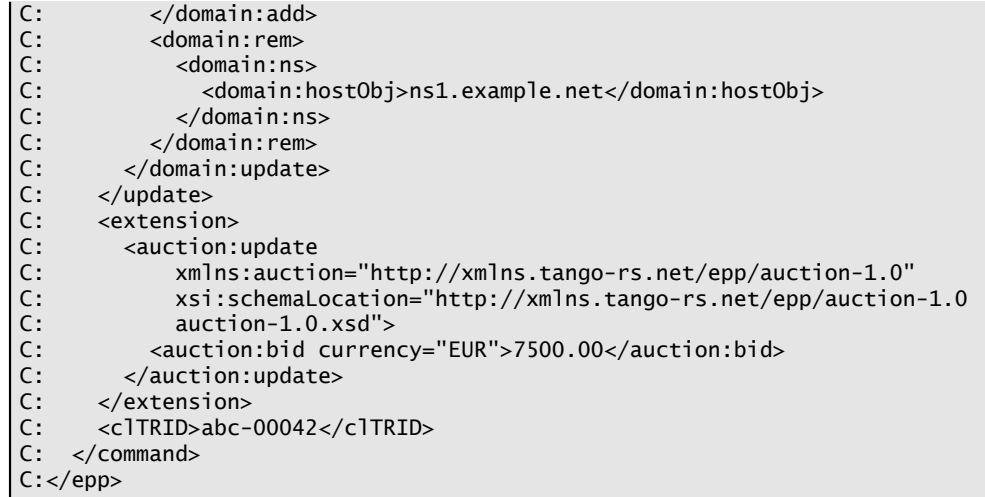